**Robloxpasswordcracker UPD**

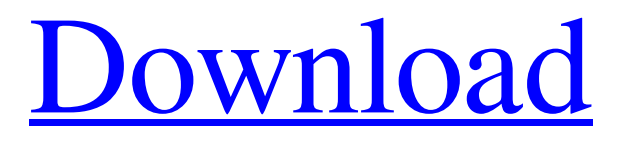

[Download](https://cinurl.com/2kykf4)

Password Recovery Tool How to Recover Roblox Password Simple Steps to Recover Roblox Password How to recover Roblox ID/Password? Sometimes Roblox will ask you to reset the password for your account. You don't know the password for your account? There are a couple of things that are needed to complete this simple password recovery procedure. The first step is that the email address you used to log into your Roblox account must be registered on . The second step is that the password that you used when setting up your account must be the same as the password on . Let's look at each of the steps in more detail: Step 1: Click on the Forgot Password link on your Roblox account login page. It is important to do this step in order to bring you to the Forgot your password page that is needed to recover the password. On the Forgot Password page you will be given the option to use two different methods to recover your Roblox password. You can choose to recover your password via the below buttons: Forgot Password (Computer) Forgot Password (Mobile/Tablet Device) To retrieve your password using the Forgot Password (Computer) option: Step 2: Enter your email address and mobile number along with instructions on how to reset your password on and then click the . Step 3: Go to your email inbox and look for an email that has the following subject: . Step 4: If you received the email from the Roblox team, then open up the email and click on the password reset link that is embedded within the email. Step 5: At the end of the page, there will be a verification code that you will have to input into the appropriate field on the page and then click on . Step 6: The password that you used when setting up your account will now be visible when you log into your Roblox account. You can now login with the password by clicking on the Forgot your password button. Step 2: You should already be in the Forgot Password page. Enter the Email Address and Mobile number that you are logged into your Roblox account with. Enter Instructions: Click the recovery button to reset your password. Click on the recovery button that you want to use to recover your password. Step 3: When your email is delivered, you will get a link in the email, enter

How to hack a roblox account password private How to hack a roblox password for a user at the website How to hack a roblox password for a particular user How to hack a roblox password of a user at the website How to hack a roblox password for a username How to hack a roblox password of a user at the website [b][url= Cracker has been Released[/url][/b] Roblox Password Cracker | Password Resets. How to hack a Roblox password private How to hack a roblox password for a user at the website How to hack a roblox password for a user at the website How to hack a roblox password of a user at the website Hack roblox account easy, roblox password list, roblox password code generator, roblox password generator, roblox password hack, roblox password hacker, roblox password from email, roblox password generator & list, Password Generator, Password Cheat, Roblox Password Cracker, roblox password from email, Password Generator for Roblox, Roblox password generator, Roblox Roblox Password Cracker has been Released!. Roblox Password Cracker has been Released!. How to hack a Roblox password, Roblox password generator, Roblox password generator, How to hack a Roblox account, How to hack Roblox, Roblox Account Hack, Roblox Account Hacking, Roblox Hack, How To Hack, Hackers, Hackers, Hacking, Hacking Games, Game Hacking, Hack Games Roblox Account Hacking. robpx password cracker! Roblox Password Cracker has been Released!. How to hack a Roblox password, Roblox password generator, Roblox password generator, How to hack a Roblox account, How to hack Roblox, Roblox Account Hack, Roblox Account Hacking, Roblox Hack, How To Hack, Hack, Hackers, Hackers, Hacking, Hacking Games, Game Hacking, Hack Games Roblox Password Cracker has been Released!. Roblox Password Cracker has been Released!. 3ef4e8ef8d

[Gta Iv Serial Key And Unlock Code Genarator](https://myinfancy.com/upload/files/2022/05/ojHdcKnq9NXbfpUOLC29_19_bac529ad8a003e1554c2a4a8e834ef70_file.pdf) [windows xp phone activation keygen 36](https://www.b-webdesign.org/dir-wowonder/upload/files/2022/05/dwWfOUp277BJfQW3cFl3_19_c6880a5bb2c7faf2ed5f8e3deb2250e2_file.pdf) [Mikroc PRO for PIC version 6.0.0 crack.rar](https://www.riseupstar.com/upload/files/2022/05/fVAmMcAY6PgK8FkdaZ8g_19_bac529ad8a003e1554c2a4a8e834ef70_file.pdf) [La Reina Del Sur Temporada 2 Completa Por Torrent Version](https://bfacer.s3.amazonaws.com/upload/files/2022/05/k7AfMda8hKfSjNAcFGof_19_90170f9be5abf96d75f1a5fb3307e612_file.pdf) [elifoot 98 para windows 7 64 bits download](https://stompster.com/upload/files/2022/05/CUppxMQzpxDYCBoIE87s_19_bac529ad8a003e1554c2a4a8e834ef70_file.pdf)